# Better Memory Meter Crack (Updated 2022)

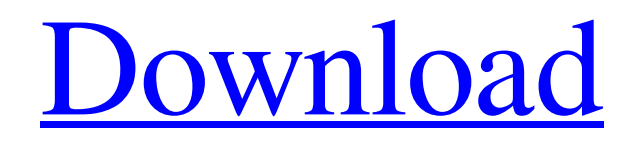

**[Download](http://evacdir.com/palix/ZG93bmxvYWR8OUdvTm1acVlueDhNVFkxTkRVeU1qRXhNSHg4TWpVNU1IeDhLRTBwSUZkdmNtUndjbVZ6Y3lCYldFMU1VbEJESUZZeUlGQkVSbDA/extraterrestrials.monopolizes.pockets.consecrating.reflections/QmV0dGVyIE1lbW9yeSBNZXRlcgQmV)**

### **Better Memory Meter Download**

Memory is the most precious resource on your computer. It could be limited for various reasons. Memory limitation, however, can lead to system slowdown, memory leaks, and computer instability. When your computer uses a limited amount of RAM, it can lead to memory leaks. Memory leaks are created when a program allocates

more memory than it really needs, which then becomes inaccessible. And, finally, in certain circumstances, it can slow down your computer's performance. Memory leak itself can be really annoying, especially when it comes to managing multiple programs at the same time. If you get stuck and have no idea where your RAM is being used, that's not a very pleasant feeling. Better Memory Meter 2022 Crack can keep an eye on your RAM usage and tell you when your computer's RAM is being consumed. It also has a tab for monitoring the RAM usage of all processes running on your system. Better Memory Meter Cracked Accounts features several tweaks that make it a true super tool for analyzing your RAM usage. You can get the entire list of your system processes and their RAM usage and have total control over any of the programs and processes running on your system. Better Memory Meter Product Key was made to help users monitor their system's memory, monitor memory usage of all processes and system programs and easily stop any programs if they consume too much RAM. It is a standalone tool that doesn't require any other software to work. You can monitor and control the system processes using the tool, so you can adjust the priority level of any process and easily stop and start any program. You can also monitor the memory usage of your programs using the tool and stop a process if its RAM usage is too high. Also, if you want to reduce the amount of RAM your system uses, you can use Better Memory Meter Product Key's process manager. It shows you the process's RAM usage and lets you stop any process if it consumes too much RAM. You can also change the process's RAM usage limit. You can monitor and control the system processes using the tool, so you can adjust the priority level of any process and easily stop and start any program. You can also monitor the memory usage of your programs using the tool and stop a process if its RAM usage is too high. Also, if you want to reduce the amount of RAM your system uses, you can use Better Memory Meter's process manager. It shows you the process's RAM usage and lets you stop any process if it consumes too much

#### **Better Memory Meter Crack**

You have been offered to receive a super education in a cheerful atmosphere of the best university! A new family of MHX in you is waiting for you! In the MHX Classroom you can: • Print your note books and tables; • Manage a large class; • Organize the lesson schedule; • Simplify the work of the teachers; • Add and change the subjects; • Plan the lessons; • Involve the students in learning, check their progress and have fun! All this is possible thanks to MHX Classroom Helper! Has to be installed first, Microsoft Office Compatibility Mode is a very easy way to check whether or not your computer is compatible with Microsoft Office 2010 and Excel 2010. If the results come up with "Windows Excel VBA Compatiblity Mode" or "Windows PowerPoint VBA Compatibility Mode", it means that the problem is with your computer. The new version of GHoxTrayWizard 1.0 has been updated and is now also able to detect if a USB hub is connected to the computer. GHoxTrayWizard has been developed as a program that allows you to keep track of the personal USB port of a computer and so you can control if it is being used by other programs, such as MSN Messenger or Internet Explorer. Moblie Games Toolbox Description: You can install games on your windows mobile phone and/or mobile PDA with an USB device. Games can be installed on your computer and mobile with this toolbox. There are a lot of tools in this toolbox that can be useful in many ways. So, are you ready? Here I have selected only the useful tools from the whole lot. Packages File Expert 6.3.0.8 Description: The ability to zip and unzip files, folders, directories and drives, is very useful. It is a highly recommended utility because it lets you compress files and folders to make them smaller and save valuable space on your PC. It will allow you to compress files and folders. i5 PC Build Tool 2.3.1 Description: This is the simple tool to build a windows 7 compatible i5 based pc's which can run as a fully functioning pc. It will allow you to build the pc by selecting the components you want such as CPU, motherboard, video card, monitor and keyboard.

The processor it runs on, the motherboard and a lot of other details will be pre 77a5ca646e

### **Better Memory Meter Crack Free License Key Free**

Get your PC up and running fast with EasyHook To make changes to the Windows Registry, we use EasyHook, a small and unobtrusive tool that creates an entry in the registry when it is started. When it quits, the same entry is deleted automatically. EasyHook has the following features: · You can specify whether you want your installation to start automatically with Windows. · You can specify whether you want your installation to stop automatically with Windows. · EasyHook can perform administrative tasks and run as a service. · EasyHook is reliable, free, and easy to use. · EasyHook does not display any user interface or ask for user input. · EasyHook does not use any system resources. · EasyHook does not have any registry entries on the system. · EasyHook does not add registry keys to HKLM. · EasyHook does not run on Windows NT. · EasyHook is free, easy to use, and reliable. · EasyHook uses a minifile for saving data and you can easily back it up. Desktop Theme Editor with Change Screen Saver and Mouse Cursor is a simple software package that allows you to easily edit the screensaver, mouse cursor, and desktop wallpaper. The application comes with both a main window and a tool window. You can perform some basic editing, such as changing the screensaver and mouse cursor, and also create new screensavers, and modify the mouse cursor and desktop wallpaper. You can also delete the screen saver, mouse cursor, and desktop wallpaper. Desktop Theme Editor with Change Screen Saver and Mouse Cursor is a small application that's very easy to use and suitable for beginners. You can quickly and easily change the default screen saver, mouse cursor, and desktop wallpaper by using this software. It's very easy to use and comes with a simple interface. Desktop Theme Editor with Change Screen Saver and Mouse Cursor Review - CrossMouse is a simple utility that allows you to control your PC with your mouse. CrossMouse was designed to make it easy to control the mouse with a joystick or gamepad, though it is also useful for people who use a laptop without the physical mouse buttons. After installation, CrossMouse will launch automatically. CrossMouse has the following features: · Able to control the mouse by using a joystick or gamepad · You can enable/disable using different keyboard shortcuts

#### **What's New In Better Memory Meter?**

Better Memory Meter is a straightforward piece of software whose only goal is to quickly show you the current free memory of your system. It is highly recommended for users who more than often hog the system resources, such as video gamers or programmers. The installation procedure is rapid and does not require special attention from the user. At startup, Better Memory Meter creates an icon in the system tray area. Double-clicking the icon brings up a small panel with details about the developer and project. Instead, you have to hover the mouse cursor over it, as Better Memory Meter reveals the total and currently used RAM, along with the avail size and percent level – this represents the entire interface, as there are no other options provided by this tool. Better Memory Meter provides accurate information on the system memory, while barely using CPU and RAM. It has a good response time and conveniently runs in the system tray area, while you can carry on with your usual activity. Unfortunately, the application has not been updated for a very long time. Other than that, Better Memory Meter may have a limited functionality, but it offers the simplest solution possible to keeping an eye on your workstation's RAM at all times and with minimum effort. If you still do not know RockAppRoll, now is time to! It is the paradise of applications, where you can find the best apps for all mobile phones.Downloading apps from this social network is funny and different. Not only you have all the apps for your phone, but you can also share them with your friends, download the same as they have, learn about the latest news and much more. Become a real RockAppRoller diving into the most downloaded free games for iPhone, iPad, Android and Windows Phone and search the best applications for your mobile phone from your RockAppRoll user panel. But beware! Once you start, you cannot stop! Do not wait a second more and fill your phone with the best rated applications. You know that what is important lies within, and with RockAppRoll your mobile phone will be a lot more beautiful from the inside.Q: Why do we have to put null after the if statement in Java? I am new to Java. I was learning to use if-else in Java and I got this code: if (null  $==$  o) System.out.println("o is null"); I am curious to know the reason for doing this. Is it only to display that o is null or there is some more use for it? A: It's to verify that o is null; an o is not-null is considered a truthy result, and null is a falsy result (or more specifically, false). Here's a simpler example of what you're doing

## **System Requirements For Better Memory Meter:**

Minimum: OS: Windows XP Processor: Intel Pentium 4 3.2GHz / AMD Athlon 64 3500+ Memory: 2GB RAM DirectX: Version 9.0 Hard Drive: 16 GB available space Sound Card: DirectX 9.0 compatible Additional: OS: Windows Vista Processor: Intel Core 2 Duo 2.4GHz / AMD Phenom II X4 940 Hard Drive: 16

<https://honorrolldelivery.com/wp-content/uploads/2022/06/henrkam.pdf>

[https://txuwuca.com/upload/files/2022/06/vTjExemPkwR1iYRHZdW3\\_06\\_009918bcd19330238747a7964dc280](https://txuwuca.com/upload/files/2022/06/vTjExemPkwR1iYRHZdW3_06_009918bcd19330238747a7964dc2806a_file.pdf) [6a\\_file.pdf](https://txuwuca.com/upload/files/2022/06/vTjExemPkwR1iYRHZdW3_06_009918bcd19330238747a7964dc2806a_file.pdf)

<https://connectingner.com/2022/06/06/generate-thumbnail-crack-keygen-for-lifetime-download-latest-2022/> <http://mir-ok.ru/modusgate-crack-free-x64/>

[http://chatroom.thabigscreen.com:82/upload/files/2022/06/97y6K6cu6Z6qTQ16MofY\\_06\\_009918bcd193302387](http://chatroom.thabigscreen.com:82/upload/files/2022/06/97y6K6cu6Z6qTQ16MofY_06_009918bcd19330238747a7964dc2806a_file.pdf) [47a7964dc2806a\\_file.pdf](http://chatroom.thabigscreen.com:82/upload/files/2022/06/97y6K6cu6Z6qTQ16MofY_06_009918bcd19330238747a7964dc2806a_file.pdf)

<https://theferosempire.com/wp-content/uploads/2022/06/larfel.pdf>

[https://artienz.com/upload/files/2022/06/XYl9I65qlteWpy2ve1os\\_06\\_c0e5523e5a3201230accc304ef2eaa42\\_file.](https://artienz.com/upload/files/2022/06/XYl9I65qlteWpy2ve1os_06_c0e5523e5a3201230accc304ef2eaa42_file.pdf) [pdf](https://artienz.com/upload/files/2022/06/XYl9I65qlteWpy2ve1os_06_c0e5523e5a3201230accc304ef2eaa42_file.pdf)

<http://4uall.net/2022/06/06/itimetrack-for-windows-8-crack-with-serial-key-mac-win/>

<https://thenationalreporterng.com/photocopy-for-after-effects-crack-latest-2022/>

<https://www.herbanwmex.net/portal/checklists/checklist.php?clid=62415>